## **Date Range Visits Filtering**

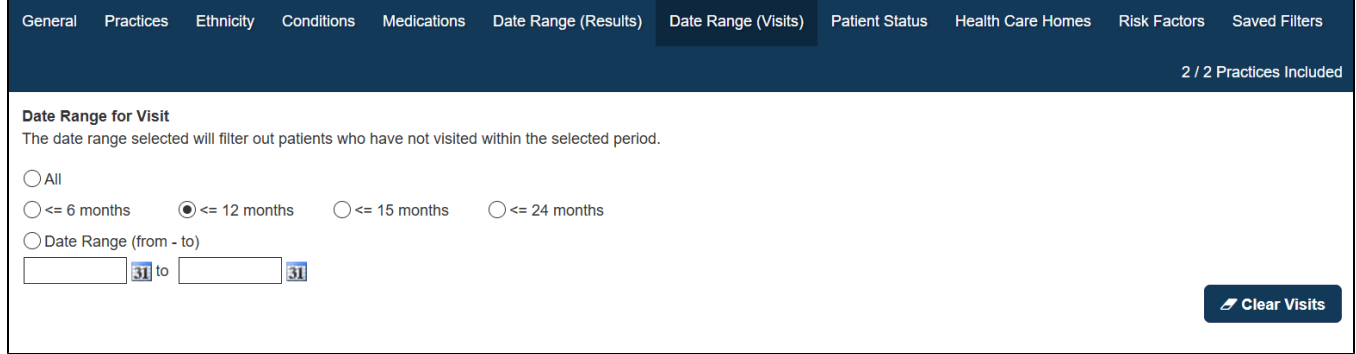

This filter allows to filter for patients that have visited in a specific time period. This filter will remove all patients that have not visited in the specified period for most reports.

Unlike the 'Last Visit' filter criteria on the 'General' tab, this filter can be used to analyse data from patients that have visited at any period of time and will show data for those patients who have visited in the specified time only.